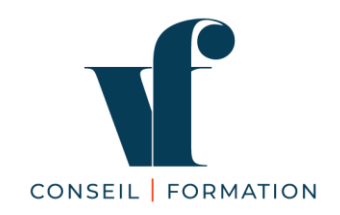

# **PROGRAMME DE FORMATION**

## **Microsoft Excel Initiation - 30H Certification bureautique Excel EDITIONS ENI - RS6289 - enregistrée le 27/03/2023**

#### **OBJECTIF DE LA CERTIFICATION**

La certification bureautique Excel permet de reconnaître les compétences du candidat à créer des tableaux, graphiques et tableaux croisés dynamiques pour gérer et analyser l'activité de l'entreprise. A l'issue de cette formation, le stagiaire maîtrise les bases d'Excel pour un usage professionnel.

## **PUBLIC CONCERNÉ**

Utilisateur débutant avec Excel et souhaitant concevoir des tableaux avec formules de calculs simples et des graphiques

#### **PRÉ-REQUIS**

Maîtriser les bases de l'environnement Windows

### **COMPÉTENCES VISÉES**

**La certification vise 6 compétences clés qui vont permettre à un professionnel de :**

- Créer des tableaux comprenant des textes, valeurs, formules
- Créer des graphiques pour représenter les données chiffrées.
- Vérifier et modifier la mise en page avant d'imprimer le classeur.
- Partager ou transmettre un classeur à des tiers.
- Réaliser des tableaux de synthèse incorporant des données issues de plusieurs feuilles et/ou classeurs, réaliser des calculs en fonction de conditions ou de données variables.
- Créer des tableaux croisés dynamiques en important des données à partir de différentes sources, en les traitant, en ajoutant des calculs…

#### **OBJECTIFS OPÉRATIONNELS**

A l'issue de son parcours de formation, le stagiaire sera capable de :

- Créer un tableau
- Créer et personnaliser des graphiques
- Vérifier et optimiser la mise en page
- Partager ou transmettre un classeur dans un format adéquat
- Réaliser des tableaux de synthèse
- Créer des tableaux croisés dynamiques

## **PROGRAMME DÉTAILLÉ**

#### **Demi-journées 1 - 2 -3**

- Gérer son environnement et ses documents
- Identifier les principaux éléments d'un classeur
- Connaître les options d'affichage du Ruban
- Ouvrir, créer, modifier et enregistrer un fichier Excel
- **Créer un tableau** (tableau de ventes, de suivi, budget prévisionnel, etc.) comprenant textes, valeurs, dates et/ou formules de calcul dans une disposition et une mise en forme adaptées pour faciliter la lecture et l'interprétation des données.
- Saisir et mettre en forme des données dans un tableau
- Différencier les types de données : texte et valeurs numériques
- Saisir, modifier, supprimer, copier et déplacer des données
- Sélectionner, insérer, supprimer des lignes, des colonnes
- Utiliser les styles de cellules et les mises sous forme de tableau
- Appliquer des mises en forme conditionnelles
- **Utiliser des formules de calcul simples**
- **•** Opérateurs de calcul :  $+$  /  $*$
- Créer et recopier des formules de calcul avec des références relatives et absolues
- Utiliser des formules de base : somme, moyenne, min, max, calcul de %

#### **Demi-journée 4**

- **Créer et personnaliser des graphiques** présentant les données de façon claire et appropriée pour faciliter l'analyse des données et dégager des tendances.
- **Créer des graphiques**
- Créer et mettre en forme un graphique (histogramme, courbe, diagramme en secteur, Sparkline...)
- **Exploiter ses tableaux**
- Insérer, copier, déplacer les feuilles de calcul
- Créer un groupe de travail avec plusieurs feuilles
- Trier et filtrer ses tableaux

#### **Demi-journée 5 - 6**

- **Vérifier et optimiser la mise en page** pour obtenir une version finalisée du classeur prête à être imprimée, facilement lisible quelle que soit la taille du ou des tableau(x) imprimé(s).
- **Mettre en page et imprimer**
- Gérer les marges, l'orientation, les en-têtes et pied de page
- Imprimer les feuilles et les formules
- Partager ou transmettre un classeur dans un format adéquat pour en permettre la lecture ou la modification par d'autres utilisateurs dans le cadre d'un travail collaboratif, y compris pour les personnes en situation de handicap.
- Réaliser des tableaux de synthèse incorporant des données issues de plusieurs feuilles et/ou classeurs, des calculs en fonction de conditions ou de données variables pour analyser l'activité passée ou anticiper l'activité future.

#### **Demi-journées 7 - 8**

- **Créer des tableaux croisés dynamiques** en important des données à partir de différentes sources (logiciel de comptabilité, CRM, données du site web, etc.), puis en les traitant et en ajoutant des calculs pour disposer de tableaux de bord complets qui s'actualisent automatiquement lorsque les données sont mises à jour afin d'avoir un véritable outil de pilotage pragmatique et interactif facilitant la prise de décision en temps réel.
- **Gérer les listes de données**
- Organiser ses données sous forme de tableau
- Figer les volets pour faciliter la lecture
- Trier, filtrer les données
- Intégrer des calculs de sous-totaux

#### **Demi-journées 9 - 10**

- **Révisions**
- **Examen de certification ENI**

## **DÉMARCHE PÉDAGOGIQUE**

- **Formation sur mesure, en présentiel ou à distance via visioconférence**
- Apports théoriques
- Méthode démonstrative et participative
- Pratique et exercices d'application sur poste informatique 90 % du temps
- Support de cours papier et/ou numériques remis à chaque stagiaire

## **ÉVALUATION DE LA FORMATION**

- Evaluation formative tout au long de la formation / exercices d'application
- Evaluation sommative / quiz
- **Certification ENI Excel**
- **L'épreuve de certification est réalisée en ligne et reproduit un environnement de travail réel. L'examen est chronométré et ne dure pas plus d'une heure.**
- À la fin de l'évaluation, le candidat se voit attribuer un score de 0 à 1000.
- Un cas pratique vaut deux fois plus de points qu'une question de type QCM/QCU. Un candidat ne peut donc pas obtenir son certificat uniquement avec les questions de type QCM/QCU. En fonction du score obtenu à l'épreuve, les candidats valident la certification :
- Niveau Opérationnel : de 500 à 700
- Niveau Avancé : de 701 à 1000
- La validité de la certification est permanente.
- Questionnaire de satisfaction en fin de formation

## **VALIDATION DE LA FORMATION**

- Certificat de réalisation en fin de formation
- Feuille d'émargement

#### **MODALITÉS**

- Durée : 10 demi-journées de 3H, soient 30H au total
- Horaires : 9H-12H30 ou 14H-17H30
- Lieu : en inter, à Aix-les-Bains, ou en intra ou à distance
- Accessibilité
	- Nos formations peuvent être accessibles aux personnes en situation de handicap.
	- Chaque situation étant unique, nous vous demandons de nous contacter avant votre inscription. Nous pourrons ainsi vous détailler les possibilités d'accueil pour vous permettre de suivre la formation ou vous orienter vers les structures spécialisées.
- Effectif : 1 à 2 personnes
- Date(s) : à définir, délai d'accès sous un mois maximum

#### **TARIF**

- En inter, à Aix-les-Bains : 75 € de l'heure/personne + inscription à la certification ENI (95 € TTC par stagiaire en supplément), soient 2 345 € (TVA non applicable) pour les 30H
- En intra : nous consulter

#### **INTERVENANT**

- **Valérie FENOT**, Consultante Formatrice depuis 12 ans**,** professionnelle de la stratégie commerciale et du développement commercial, diplômée de l'école de commerce EUROPEAN BUSINESS SCHOOL. Dirigeante d'un organisme de formation depuis 12 ans, datadocké depuis 2018 et certifié Qualiopi depuis mars 2020.
- **CONTACT**
	- 06 63 00 68 59
	- [vfconseiletformation@gmail.com](mailto:vfconseiletformation@gmail.com)
	- [vfconseiletformation.com](http://www.vfconseiletformation.com/)

### **LES + DE VF CONSEIL ET FORMATION**

- Un accompagnement individualisé tout au long du parcours de formation
- Une formation en présentiel ou en distanciel ou en blended learning<br>■ Un organisme de formation à taille bumaine et certifié Qualioni nour
- Un organisme de formation à taille humaine et certifié Qualiopi pour ses actions de formation

**[ENI-INITIATION-EXCEL](https://www.moncompteformation.gouv.fr/espace-prive/html/#/formation/recherche/42392173300030_EXCEL-INIT-ENI/42392173300030_EXCEL-INIT-ENI-PRES?contexteFormation=ACTIVITE_PROFESSIONNELLE)**

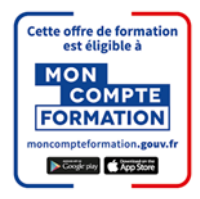